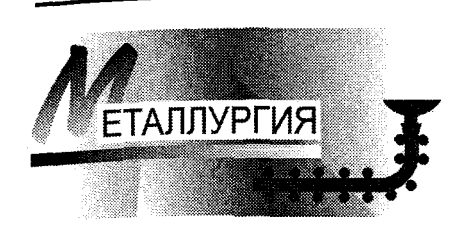

The information system on basis of data manager ORACLE of steel production for increase of efficiency, control quality of workshops ESPTs-1,2 is developed and implemented at RUP "BMZ"

AMTEG M MGTAAANETMA

 $2(42)$ ,  $2007$ 

**УЛК 669.** 

Л. С. САВКОВ, А. А. КАЦУБО, РУП «БМЗ»

## АВТОМАТИЗИРОВАННАЯ ИНФОРМАЦИОННАЯ СИСТЕМА СТАЛЕПЛАВИЛЬНОГО ПРОИЗВОДСТВА **PVN «6M3»**

Автоматизация технологических процессов и производства на современном уровне развития производственных технологий является одним из важнейших условий на пути удешевления производства и повышения качества продукции.

Ло создания и внедрения информационной системы автоматизация в сталеплавильном производстве существовала только на втором уровне, т.е. на уровне технологических агрегатов. При этом не было возможностей учета затрат и расчета себестоимости по цехам и сталеплавильному производству в целом. Встала проблема создания системы автоматизации третьего уровня, т.е. автоматизации на уровне цехов и сталеплавильного производства. Программистами отдела АСУ сталеплавильного производства была разработана и внедрена информационная система на основе СУБД ORACLE для руководящего и технологического персонала сталеплавильных цехов, которая предназначена для повышения оперативности, качества учета и контроля работы цехов ЭСПЦ-1,2 РУП «БМЗ», и в частности, для ввода/получения информации, касающейся сталеплавильного производства.

Данная система является связующим звеном между всеми технологическими системами АСУТП сталеплавильных цехов (тремя дуговыми электросталеплавильными печами, двумя установками печь-ковш, включая вакууматор и дегазатор и тремя машинами непрерывного литья заготовок) и общезаводской системой высшего уровня SAP/ R3, с которой поступает вся справочная информация и на которую передается необходимая обработанная информация сталеплавильных цехов.

Благодаря хорошо развитому уровню автоматизации технологических систем АСУТП сталеплавильного производства удалось на вновь созданную информационную систему передавать данные с технологических систем в режиме реального времени, которые отображаются в отдельной маске «Состояние агрегатов» (рис. 1). Причем из данной маски можно посмотреть оперативное состояние технологических агрегатов в режиме реального времени, а также отчет по любой плавке, обрабатывавшейся на агрегате.

Кроме передачи данных о текущем состоянии технологических агрегатов на информационную систему, по окончании обработки плавки на агрегате перелаются, что более важно, и основные конечные технологические данные по каждой плавке со всех агрегатов. По окончании разливки работник ОТК с помошью модуля автоматизированного контроля качества назначает плавку, подтверждая тем самым достоверность автоматически полученных с технологических систем АСУТП данных.

Программные модули информационной системы представляют собой системы диалогов, отчетов, диаграмм и справочников, которые в свою очерель состоят из ряла отлельных молулей (рис. 2).

Доступ к объему вводимой/получаемой информации ограничивается в зависимости от пользователя.

Одним из основных модулей данной системы является модуль учета затрат на производство (по-плавочно, по маркам стали, калькулируемым группам, заказам, бригадам и агрегатам) с расчетом оперативной себестоимости. Так как на информационной системе формируется подробная база данных, получаемых с технологических систем об использовании металлошихты, ферросплавов, добавочных, вспомогательных материалов, а также энергоресурсов (сред) по-плавочно поагрегатно, то на системе создано множество отчетов, позволяющих оперативно оценивать как оперативные затраты отдельной продукции (марка, калькулируемая группа, технологический заказ), так и сравнивать эффективность работы отдельных бригад и участков в области снижения себестоимости.

## 42 / 200766 M RECTORATO TES

|              | Обновление                          |                     |            |                            | Состояние агрегатов<br>28 Февраль 2007 г. 15:23:44 |                  |           |                         |              |              |                   |
|--------------|-------------------------------------|---------------------|------------|----------------------------|----------------------------------------------------|------------------|-----------|-------------------------|--------------|--------------|-------------------|
|              | <b>DAMA</b>                         | MAPKA               | 44.4       | BMA                        | <b>SALE</b>                                        |                  | состояние | энгргия                 | <b>DASKS</b> | <b>TODER</b> | TEMP <sub>1</sub> |
| деп-1        | 11185-17                            | Crinci1531          | 15:18      | <b>CKPAII</b>              | ЗАПРАЕКА                                           | ныня             | 15:18     | Œ.                      | æ.           | BLAKA        | 1.390             |
| nen 2        | 21152-17                            | <b>Y500(1507)</b>   | 15.1       | СКРАП                      | 2 КОРЗИНА                                          | an Ca            | e e gran  | 16499                   | $\alpha$     | <b>BKST</b>  | 820               |
| $n - 3$      | 30987-16                            | ШХ15СТ~483          | 15:9       | СКРАП                      | 1 КОРЗИНА                                          | 83               | 15.20     | 1857                    | u.           | <b>GKIT</b>  | 306               |
|              | HABKA                               | MAPKA               | HASE       | <b>KOBIH</b>               | 8EC<br>Ŧ.                                          | D.               | Šł.       | ×                       | API OH       | 111411       | <b>BPI MH</b>     |
| API 1        | 11184                               |                     | 0.0        | G                          | 106<br>۰                                           | ×                | ÷.        | X.                      | ø.           | 1580         | 15:18             |
| $10 - 2$     | 21152                               |                     | 0.0        | ۰                          | 332<br>V.                                          | 1064             | 342       | 48                      | x            | 1637         | 15:2              |
| API-3        | 30986                               |                     | 0.0        | ď.                         | ۰<br>Ň.                                            | X.               | Ø.        | Ō.                      | J.           | ×.           | 0.0               |
|              | <b>FEEEE</b>                        | Crime<br>G          |            |                            |                                                    |                  |           | 20986                   | 420.000251   |              | 22                |
|              | mana                                | MAPKA               | <b>HAM</b> | ROBIN                      | BC.                                                | <b>ObPAbOTKA</b> |           | 38.0                    |              | <b>BAK</b>   | 11343             |
| <b>TALLS</b> |                                     | 35500               | 15.19      | ×.                         | 2023                                               |                  | ×         |                         |              |              | 88. 39            |
| an an        | 30000                               | 421.4No.25          | 15.16      | æ                          | 56.6                                               |                  | X.        | ×.                      |              |              | œ.                |
| FOR 3        | 35926                               |                     | 698        | æ.                         | ×                                                  | œ                |           |                         |              | æ            | 38                |
| m            | 8823                                |                     | O.G        | œ                          | K.                                                 |                  | æ         |                         |              | s.           | ಾ                 |
|              |                                     |                     |            | <b>King Isla</b>           | 426R4M02-1                                         | 561              |           |                         |              |              |                   |
|              | mm                                  | ೮೮೮೧                | 8388       | коват поставил             | 33.<br>8393                                        |                  |           | <b>PERMIT (EXORDER)</b> |              |              | an an             |
|              | <b>MMINA 31 21 150-5</b>            | ويجان<br>39500      | an san     | $\mathcal{P}(\mathcal{C})$ | 88<br>٣<br>Ø.                                      | 220<br>æ         | 220       | 210<br>210              | 210          | 210          | 33333             |
|              | <b><i><u> MIRZZ (MARCH)</u></i></b> | 36.<br><b>STARK</b> | 25.26      | GW.                        | 83<br>ö.                                           | B.<br>270        | 260       | œ                       | 260<br>270   | 230          | 70 A S            |

Рис. 1. Состояние технологических агрегатов сталеплавильного производства

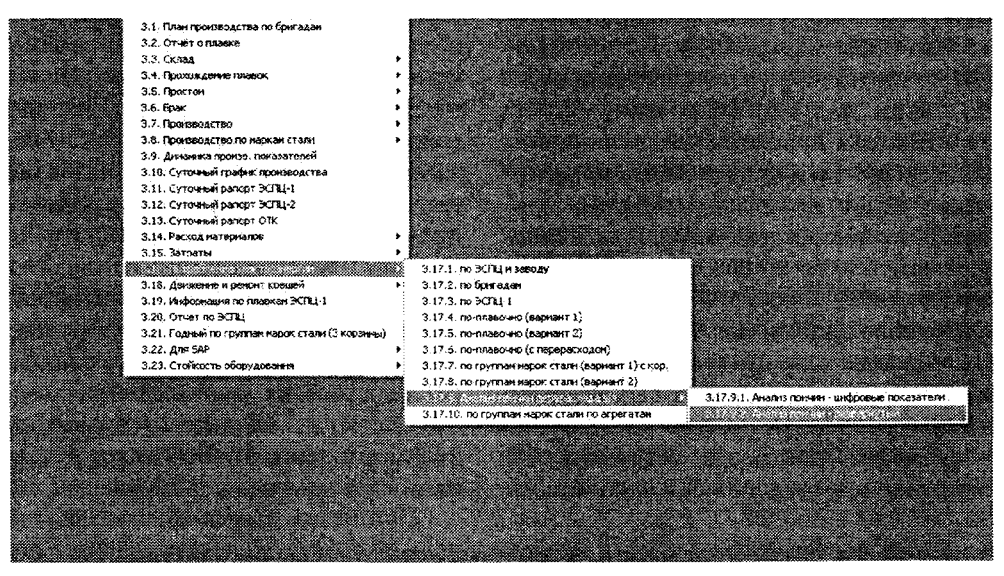

Рис. 2. Система отчетов информационной системы РРМ

Данный модуль уже приносил экономический эффект. позволяя оперативно заменять виды металлошихты и других материалов на конкретные заказы, марки стали. Отдельным разделом в данном модуле является контроль потребления электроэнергии как одного из наиболее затратных компонентов при выплавке стали. Созданы отчеты, которые не только фиксируют затраты электроэнергии, но и помогают оценить, из-за чего произошло превышение потребления электроэнергии на конкретной плавке (рис. 3).

В информационной системе производится учет и обработка с выдачей отчетов, автоматически обнаруженных системами АСУТП, простоев ДСП с их причинами и виновниками.

В систему посредством диалогов заносятся все виды брака, относящихся к сталеплавильным цехам. Как следствие, на системе созданы отчеты и лиаграммы, которые позволяют оценить причины и виды брака, установить виновников брака как по-плавочно, так и по видам продукции или бригадам и службам.

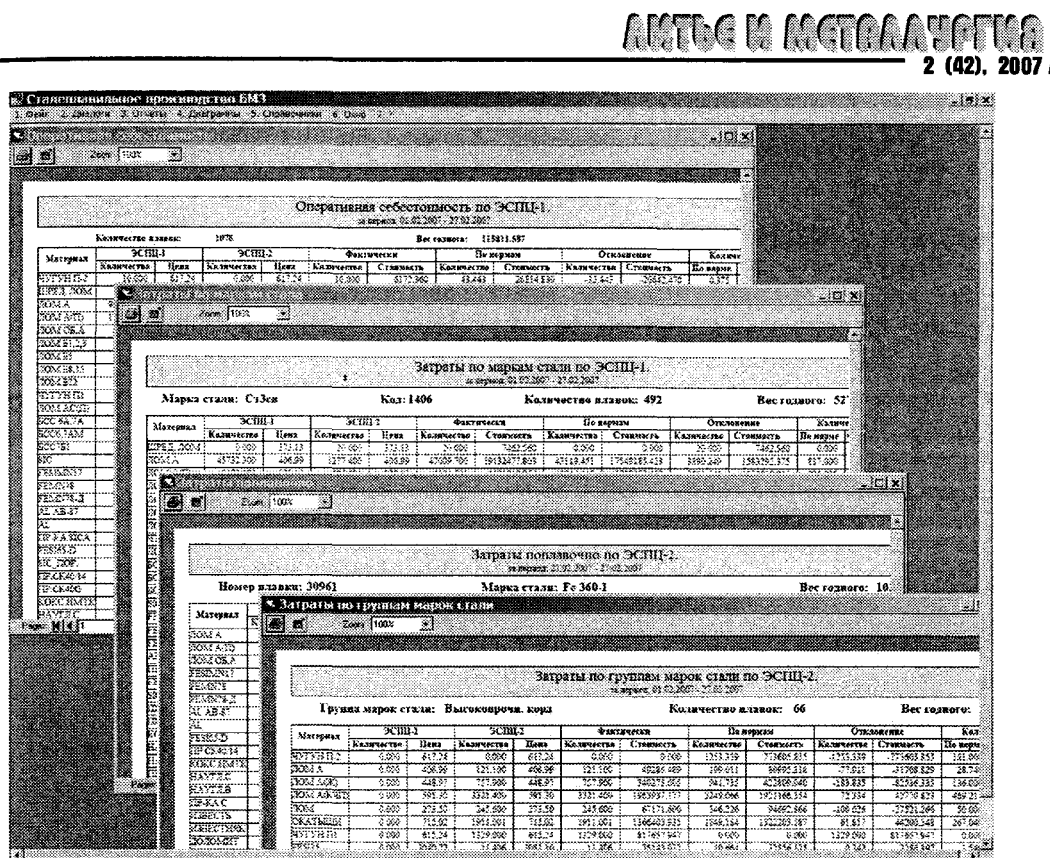

Рис. 3. Оперативная себестоимость

Информационная система также следит и за процентом выполнения плана как в целом по цехам, так и по отдельным агрегатам и бригадам.

Существенным модулем в информационной системе являются склады заготовок сталеплавильных цехов (рис. 4). После назначения плавки

работником ОТК плавка попадает в базу склада заготовок. Далее посредством диалогов проводятся все операции с плавкой или ее частью. Производится отгрузка заготовок потребителю с формированием сертификата качества, передаются заготовки на один из трех прокатных станов с

43

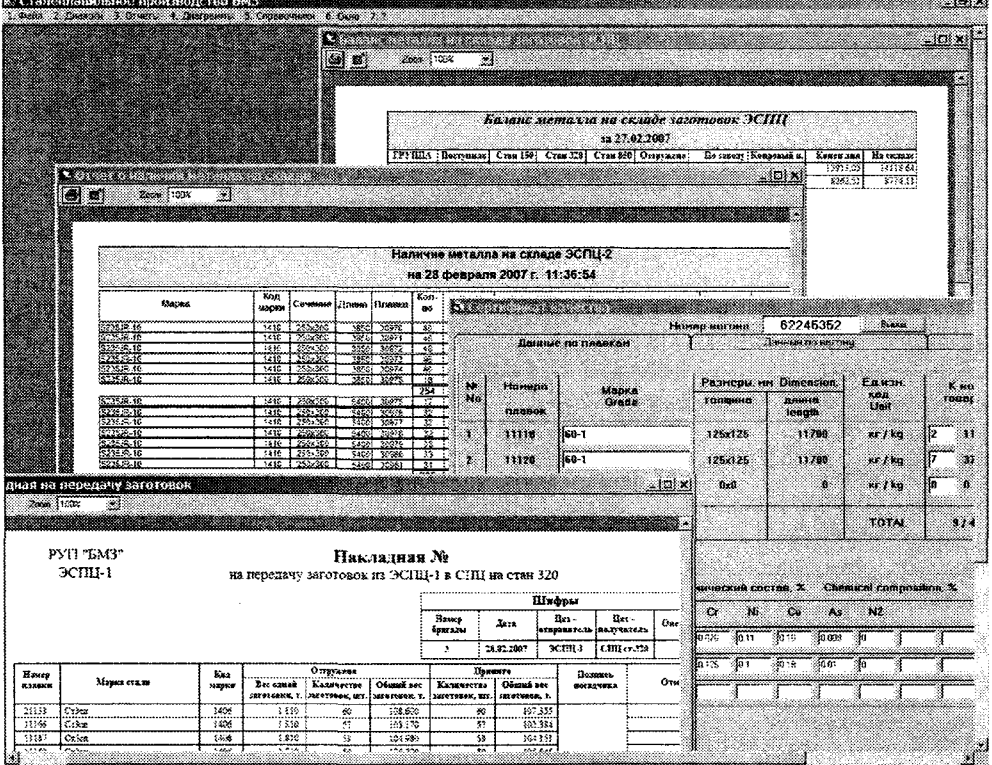

Рис. 4. Склад заготовок

## I ARTEC E RECTOAA TATIS  $/2(42)$ , 2007

формированием накладной на перемещение и паспорта качества плавки или производится иное внутризаводское перемещение. Плавка или ее часть может быть переназначена в другую марку стали, заготовки могут быть порезаны на части. В результате все действия с заготовками в системе фиксируются и можно всегда проследить все операции. В системе строго отслеживается баланс металла как по массе, так и по количеству заготовок.

Создан отдельный модуль для слежения за движением ковшей с указанием времени каждой операции. Все данные, кроме данных, относящихся к ремонту ковша, получаются автоматически с технологических систем.

В данной системе предусмотрен учет стойкости оборудования, установленного на агрегатах сталеплавильных цехов. Посредством диалога выбирается тип оборудования и указывается момент установки, далее расчет наработки осуществляется автоматически.

В информационной системе создана широкая система отчетов, позволяющая проследить за динамикой производства в целом, а также за различными показателями работы агрегатов сталеплавильного производства.

Отчет «Суточный график производства» отображает задание для работы сталеплавильных цехов на сутки по техзаказам с указанием количества плавок.

Ежесуточно ОТК в системе формирует рапорт по качеству сталеплавильных цехов. Отчет о плавке отображает общую информацию по конкретной плавке (рис. 5).

Группа отчетов «Прохождение плавок» позволяет просмотреть динамику прохождения плавок по сталеплавильным печам и машинам непрерывного литья заготовок, а также прохождение плавок с превышенными временными показателями по агрегатам сталеплавильного производства.

Группа отчетов «Производство» позволяет получить информацию о производстве на агрегатах сталеплавильного производства - плановое, фактическое и отклонение от плана.

Для большей наглядности создана группа диаграмм: производство, выполнение плана, брак, показатели работы печей (рис. 6, 7).

Существует ряд локальных отчетов для решения конкретных узких задач.

 $30821$ 

| 2007                                                                                                    |                                                |                                                                  |                                     | ПОАБКА-                                                                              | 30808                                     |                    |                  |                                               | <b>Devere</b><br>- 4                                                       | ು ತಿರಿಗಿರಿಂದ ಕ  |
|----------------------------------------------------------------------------------------------------|------------------------------------------------|------------------------------------------------------------------|-------------------------------------|--------------------------------------------------------------------------------------|-------------------------------------------|--------------------|------------------|-----------------------------------------------|----------------------------------------------------------------------------|-----------------|
|                                                                                                    | Поцие данные                                   |                                                                  | New cocray                          |                                                                                      | <b>Maternative</b>                        |                    |                  | Гростол                                       | <b><i><u>Restaurant secritory</u></i></b>                                  |                 |
|                                                                                                    | Печесе данные<br>Havano massicul               | 19.02.2007 23.02                                                 |                                     | Данные внего и обработки -<br>Нач. вничение? обраб                                   |                                           |                    |                  | Данные разливки<br>89-MHZ3                    |                                                                            |                 |
| 492                                                                                                    | <b><i><u>EKA NOW</u></i></b>                   | 19:32:2007.23:08                                                 |                                     | <b><i><u>Finitialments</u></i></b>                                                   |                                           |                    |                  | AF & Cepisi                                   | ïż                                                                         |                 |
| 30804                                                                                                    | <b>BECHOE</b>                                  | 20.02.2007 00:02                                                 |                                     | Бреня постоком                                                                       |                                           |                    |                  | Man postperm                                  | WAS 10 YOR 20 OF                                                           |                 |
| 30805<br>30806                                                                                                    | Дентальность<br>Время под тогом                | Ŧ.                                                               | w                                   | Джи ть продовжи<br><b>Пачальная темпя</b>                                            |                                           |                    |                  | Санц разливки<br>Джевльность                  | MA 200 A.B<br>69                                                           |                 |
| 30807                                                                                                    | Madka crani                                    | 90.                                                              |                                     | Конинальнара                                                                         |                                           |                    |                  | бритады в %                                   |                                                                            | $^{1100}$       |
|                                                                                                    | Кла мерки                                      | 7491                                                             |                                     | Данные внесленной обработки                                                          |                                           |                    |                  | Кольо эмплеок                                 | ä,                                                                         |                 |
| 30809                                                                                                    | Кол во кормен                                  |                                                                  |                                     | Hare exemplates of a an                                                              |                                           | 20.02.2007.00:34   |                  | Coversie                                      | 250x300                                                                    |                 |
| 30810<br>30811                                                                                                    | <b>Entertainments</b><br>Temps Bottschal       |                                                                  | HO.                                 | Динтельность                                                                         |                                           | 70                 | mm               |                                               | 319 845 0346 11                                                            |                 |
| 30812                                                                                                    | Мирса И                                        | 1612                                                             |                                     | Обработка на ПК                                                                      |                                           | 44                 |                  | Головная обрезь<br>Хеостокая образы           | 230<br>õ                                                                   |                 |
| 30813                                                                                                    | Подача ковала                                  | 19.02.2007 23.45                                                 |                                     | Обработка на RH<br>Officeborka Ha VD                                                 |                                           | ŻŜ                 |                  | TOWNSHIP DOMEST                               | 100075347                                                                  |                 |
| 30814                                                                                                    |                                                | Темра футеровки ковой                                            | 1181                                | 3MT HAT3K                                                                            |                                           |                    |                  | dara                                          | 20.02.2007                                                                 |                 |
| 30815<br>30816                                                                                                    | Вес кнокого металла                            | Дент ть кожанной сбр-ки                                          | з<br>113000                         | Вак укинфование из FiH                                                               |                                           | w                  |                  | <b>регистрации</b><br>Замечания ОТК по плавке |                                                                            |                 |
| 30817                                                                                                    | Тем растри передаче                            |                                                                  | 1538                                | Вакультерственно на VD.<br>Начальная тем ре                                          |                                           | 1539               |                  | замечання якт                                 |                                                                            |                 |
| 30818                                                                                                    |                                                | Peomethos forces blass. (2)                                      | 100                                 | Kontanta remon                                                                       |                                           | 1516               |                  |                                               |                                                                            |                 |
| 30819<br>30820                                                                                                    | Отдача мат е в еет. (2)<br>Общ. время простоян |                                                                  | 4<br>ő                              |                                                                                      |                                           |                    |                  |                                               |                                                                            |                 |
| 30821                                                                                                    | Bac rodestro wettanna                          |                                                                  | 107310                              |                                                                                      |                                           |                    |                  |                                               |                                                                            |                 |
| Gwy                                                                                                    |                                                |                                                                  |                                     |                                                                                      |                                           |                    |                  |                                               |                                                                            |                 |
| Выбор № плавки                                                                                                    | Общие данные                                   |                                                                  | Xues courant                        | ПЛАВКА.                                                                              | 30808<br>Matapissiel                      |                    |                  | Посточ                                        | Печать<br>Beaueram su crosor                                               | Закрыть         |
|                                                                                                    | M. ng                                          | $ C $ EQU                                                        | 10V.                                |                                                                                      | S١                                        | MN                 |                  |                                               | m                                                                          | M               |
|                                                                                                    | Min<br>Max                                     |                                                                  |                                     | 0.8000<br>0.0500                                                                     | 0.0080<br>0.3080                          | 0.4000<br>0.7000   | 8.0000<br>0.0150 | 0,0000<br>0.0150                              | 8.0000<br>0.0500                                                           | 8.006<br>0.050  |
|                                                                                                    | Ħ                                              | 0.1360                                                           | 1526                                | 8.1174                                                                               | 0.0083                                    | 0.0626             | 0.0023           | 0.0081                                        | 0.0170                                                                     | 0.023           |
|                                                                                                    | 51                                             | 0.3090                                                           | 1513                                | 0.2417                                                                               | 0.0515                                    | 0.3582             | 0.0026           | 0.0122                                        | 0.0186                                                                     | 0.017           |
| 30806<br>30807                                                                                                    | 61<br>71                                       | 8.3810<br>1.0680                                                 | 1511<br>1446                        | 0.2338<br>8.9778                                                                     | 0.0538<br>0.2926                          | 0.3537<br>0.4843   | 0.0038<br>0.0049 | 0.0116<br>0.0097                              | 0.0212<br>0.0233                                                           | 0.017<br>9.017  |
|                                                                                                    | 72                                             | 0.9000                                                           | 1461                                | 0.8070                                                                               | 0.1977                                    | 0.4982             | 0.0051           | 0.0118                                        | 0.0238                                                                     | 0.017           |
| 30809<br>30810                                                                                                    | 81                                             | 0.9990<br>0.3160                                                 | 1460                                | 0.8180                                                                               | 0.1778                                    | 8.4936             | 0.0054           | 0.0106                                        | 0.0257                                                                     | 0.017           |
|                                                                                                    | 82<br>83                                       | 0.9190                                                           | 1460<br>1460                        | 0.8260<br>0.8280                                                                     | 0.1720<br>0.1756                          | 0.4874<br>0.4947   | 0.0050<br>8.6050 | 0.0102<br>0.0095                              | 0.0252<br>8.0255                                                           | 0.018<br>0.017  |
| 30812                                                                                                    |                                                |                                                                  |                                     |                                                                                      |                                           |                    |                  |                                               |                                                                            |                 |
| 30813<br>30814                                                                                                    |                                                |                                                                  |                                     |                                                                                      |                                           |                    |                  |                                               |                                                                            |                 |
| 30815                                                                                                    |                                                |                                                                  |                                     |                                                                                      |                                           |                    |                  |                                               |                                                                            |                 |
|                                                                                                    |                                                |                                                                  |                                     |                                                                                      |                                           |                    |                  |                                               |                                                                            |                 |
| 30817                                                                                                    |                                                |                                                                  |                                     |                                                                                      |                                           |                    |                  |                                               |                                                                            |                 |
| 30818<br>30819                                                                                                    |                                                |                                                                  |                                     |                                                                                      |                                           |                    |                  |                                               |                                                                            |                 |
| 30820                                                                                                    |                                                |                                                                  |                                     |                                                                                      |                                           |                    |                  |                                               |                                                                            |                 |
| 30821                                                                                                    |                                                |                                                                  | ٠ń                                  |                                                                                      |                                           |                    |                  |                                               |                                                                            |                 |
| V.<br>Выбор № лиаень                                                                                                    |                                                |                                                                  |                                     | ПГАЕКА                                                                               |                                           |                    |                  |                                               | liven.                                                                     | <b>Sanderra</b> |
| 2007<br>3                                                                                                    |                                                | Ofinia pavale                                                    | <b>YAM, ONCTAB</b>                  |                                                                                      | 30808<br>Материалы                        |                    |                  |                                               |                                                                            |                 |
|                                                                                                    |                                                |                                                                  |                                     |                                                                                      |                                           |                    |                  | Простои                                       | Дисковие электово                                                          |                 |
| 的现在                                                                                                    |                                                | ID PPN ID SAP Haunchonous                                        |                                     |                                                                                      | Роскод (кг. м3, к8т)                      | nk-1<br>дсп        | ПК-2             | Bear o                                        | Tio                                                                        | OTKA            |
|                                                                                                    |                                                | 161639                                                           | Чуун передельный П2                 |                                                                                      |                                           | o                  |                  | ű                                             | $\frac{1}{9}$                                                              | $-194.3$        |
|                                                                                                    | 13<br>15                                       | 144606                                                           | : Пои катогорчи А (ж/д лон)         |                                                                                      |                                           | 9600               |                  | 9639                                          | 14.534                                                                     | 4 994           |
|                                                                                                    | 18                                             | 145576                                                           |                                     | 144510 Adm natoropeakAK-i) (naketoi<br>Лом кетегоры А(КЧ) (оборстный                 |                                           | 50100<br>5100      |                  | 50.100<br>5100                                | 52904<br>5,766                                                             | 200<br>268      |
|                                                                                                    | 28<br>29                                       | 150234                                                           | Unartiaum Herrandisseamnus          |                                                                                      |                                           | XJ 424<br>20 200   |                  | 33424<br>Ű<br>20,233                          | 23 162<br>f                                                                | 128<br>28 NA    |
|                                                                                                    | 73<br>74                                       | 150218 Yuryi nepenshunusi (1)<br>187523 : Кислоров горелок       |                                     |                                                                                      |                                           | 1390               |                  | ö<br>1330                                     | 30 <sub>k</sub>                                                            | ïš              |
|                                                                                                    | Ä                                              | 167524 Kachopod ayrs<br>187525<br>Aprott                         |                                     |                                                                                      |                                           | 1938               |                  | 1939<br>O<br>m<br>39                          | 824<br>šö                                                                  | 11              |
|                                                                                                    | 70<br>77                                       | 197526<br>Asor                                                   |                                     |                                                                                      |                                           | 729                |                  | Ö<br>Q<br>723<br>Œ                            | 4,<br>700                                                                  | Ÿ.<br>15        |
|                                                                                                    | 79                                             | 187522 Fas roppose response<br>187521 G                          |                                     |                                                                                      |                                           | <b>DH</b>          |                  | <b>VEL</b>                                    |                                                                            |                 |
|                                                                                                    | 109<br>101                                     |                                                                  |                                     | 295041 : Urenvaoues careca NERMAT BE<br>205045 UTennisoures criec. NEFIMAT AF        |                                           | ö<br>Ü             | ü                | 150<br>15Q<br>B<br>ü                          | 24<br>Ğ.                                                                   | -64<br>£.       |
|                                                                                                    | 106<br>107                                     | 151261. Menow kokcasas HTMK                                      |                                     |                                                                                      |                                           | ö<br>ā             | e<br>ű           | õ<br>T<br>562<br>582                          | 36S<br>783                                                                 | Œ               |
|                                                                                                    | 109<br>110                                     | 151206 Hay reportion on the A<br>151324 Hourneposseserera me 'B' |                                     |                                                                                      |                                           | 72                 | ö                | 7ž<br>ä                                       | $\epsilon$                                                                 | 22,<br>F        |
|                                                                                                    | 113                                            | 151312 : Проволока пороце овая с С                               |                                     | 152295 : Электровы графитор, 6400 мм (ОНГ)                                           |                                           | đ<br>ä             | £                | 77<br>23<br>ö<br>ä                            | 54<br>ËΦ                                                                   | 23<br>Ξŝ        |
|                                                                                                    | 122<br>150                                     |                                                                  |                                     |                                                                                      |                                           | W.                 | r                | 94<br>84<br>ä                                 | 134<br>a                                                                   | 50<br>Жg        |
|                                                                                                    | 202                                            | 148033 Ферросиляций 75                                           |                                     | 158060   Binakopackienewaller criect, and kobel<br>234435   Diramaler scan sopijaler |                                           | ű                  | a                | R)<br>ö<br>ij                                 | 165                                                                        | 165             |
| ÷.                                                                                                    |                                                |                                                                  |                                     |                                                                                      |                                           |                    |                  |                                               |                                                                            | ٠               |
| 30804<br>30805<br>30806<br>30807<br>30809<br>30810<br>30811<br>30812<br>30813<br>30814<br>30815<br>30816<br>30817<br>30818<br>30819<br>30820<br>30821<br>Beaboo Nº maseku |                                                |                                                                  |                                     | <b><i><u>RABKA</u></i></b>                                                           | 30808                                     |                    |                  |                                               | Noven                                                                      | <b>January</b>  |
| d                                                                                                    | Позна вними                                    |                                                                  | Хим спохек                          |                                                                                      | Marepuars                                 |                    |                  | Heritage                                      | Движение заготовок                                                         |                 |
| Distinct                                                                                                    | llarg                                          |                                                                  | <b>Limma Constitute Kan collect</b> |                                                                                      | Поступление<br><b>Mansa</b><br>197310.00F |                    |                  |                                               |                                                                            |                 |
| B                                                                                                    |                                                | 20.02.2007 5100                                                  | WKRZ<br>$\overline{\mathcal{S}}$    |                                                                                      |                                           |                    |                  | IKan I <u>COCTASONDAKI – 0.82</u>             |                                                                            |                 |
| 30804<br>30805                                                                                                    |                                                |                                                                  |                                     |                                                                                      |                                           |                    |                  |                                               |                                                                            |                 |
| 30806<br>30807                                                                                                    |                                                |                                                                  |                                     |                                                                                      | Намене на склада                          |                    |                  |                                               |                                                                            |                 |
|                                                                                                    |                                                | <u> Длина   Сечеляне   Кол-во   Вес</u>                          |                                     | Mause                                                                                |                                           | Kog I DCT/Konspakt |                  |                                               |                                                                            |                 |
|                                                                                                    |                                                |                                                                  |                                     |                                                                                      |                                           |                    |                  |                                               |                                                                            |                 |
|                                                                                                    |                                                |                                                                  |                                     |                                                                                      |                                           |                    |                  |                                               |                                                                            |                 |
|                                                                                                    | Aura                                           |                                                                  |                                     | Amma   Ceverne   Kua no   Bec                                                        | <b>Difference</b>                         | Baron   Manka      |                  |                                               | Kon   FOCT / Kuntuan                                                       |                 |
|                                                                                                    |                                                |                                                                  |                                     |                                                                                      |                                           |                    |                  |                                               |                                                                            |                 |
|                                                                                                    |                                                |                                                                  |                                     |                                                                                      |                                           |                    |                  |                                               |                                                                            |                 |
|                                                                                                    | ilas.                                          |                                                                  |                                     |                                                                                      | Пиридача по заводу                        |                    |                  |                                               |                                                                            |                 |
|                                                                                                    | Chan 850<br>٠                                  | Ama<br>2002.2007<br>Стан 950 2002 2007                           |                                     | Americ Commun Konno Bac Mapas<br>5100 250×50 C 550/00<br>5100 ZK230                  |                                           | 119238068.2        |                  |                                               | Kas   FOCT/Kampakt<br>  7491   31   640 03 06<br>  7523   31   640 03 2006 | $*98203$        |

Рис. 5. Отчет о плавке

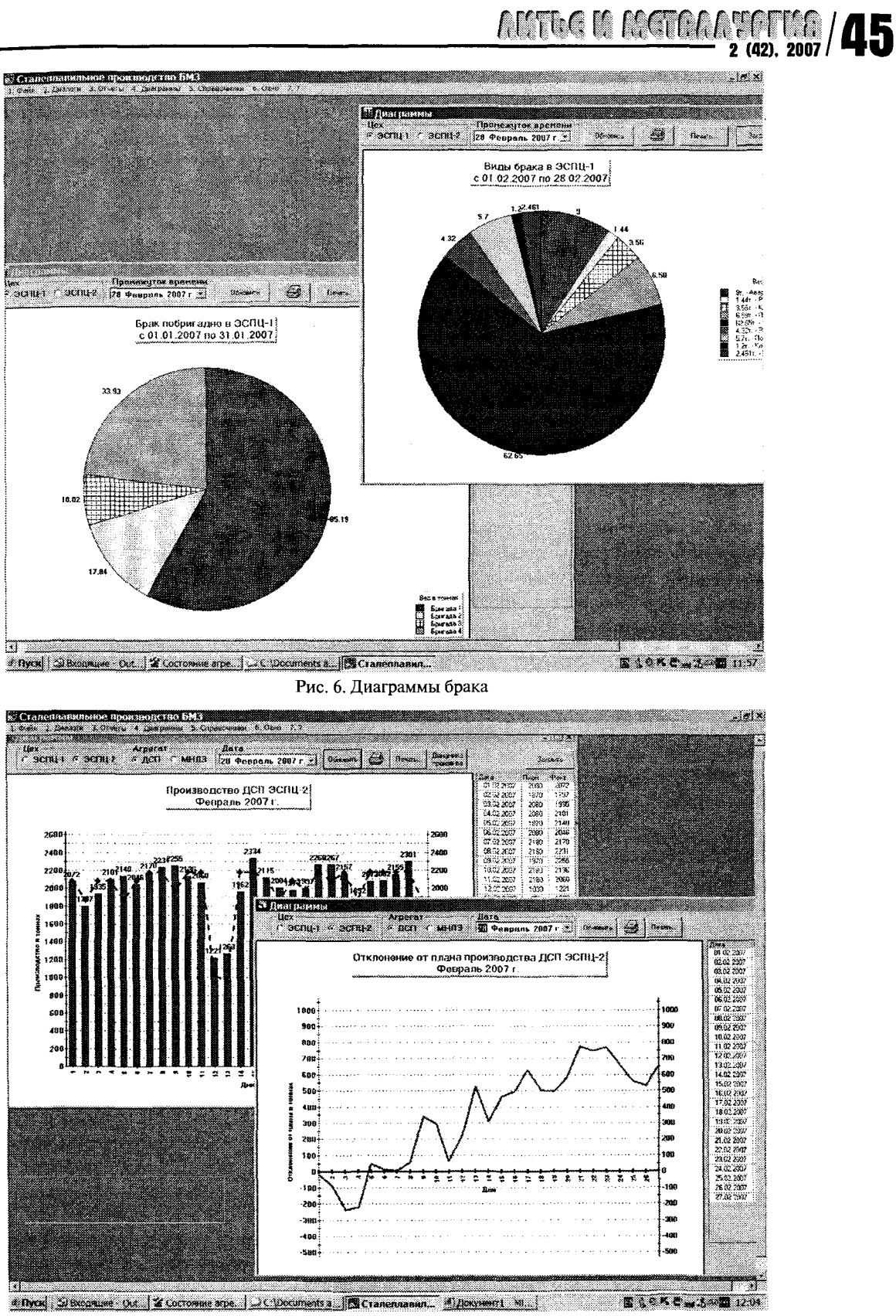

Рис. 7. Диаграммы контроля выполнения плана

Благодаря подробности и гибкости баз данных, на основе которых создана данная система, предоставляется широкое поле для оперативного развития системы автоматизации на уровне цехов и сталеплавильного производства в целом. Развитие и доработка системы проводятся и в данный

момент по мере возникновения новых требований к уровню автоматизации сталеплавильного производства и предприятия в целом. К информационной системе сталеплавильного производства РУП «БМЗ» уже сейчас подключено около 200 пользователей.